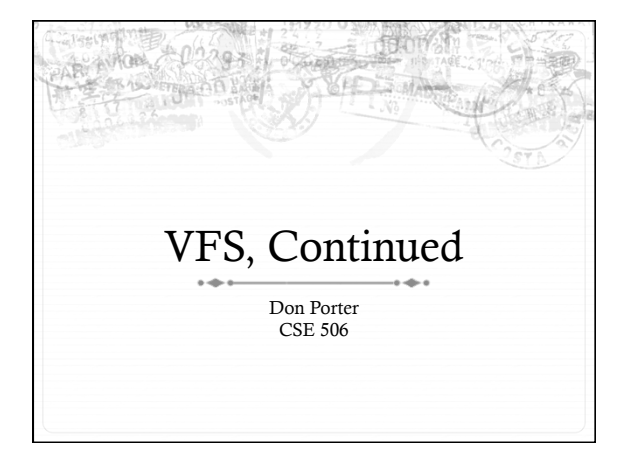

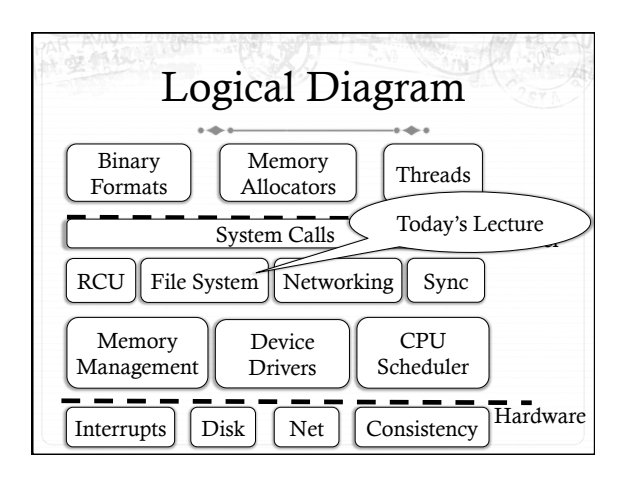

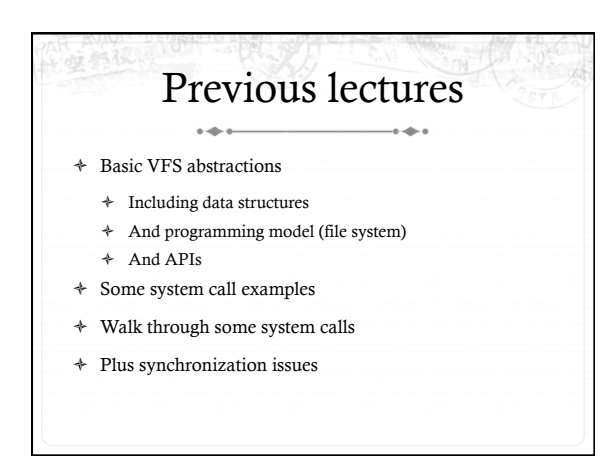

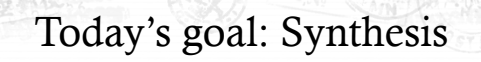

- $\ddot{\phantom{1}}$ Walk through two system calls in some detail + Open and read
- + Too much code to cover all FS system calls

## Quick review: dentry

- + What purpose does a dentry serve?
	- \* Essentially maps a path name to an inode
	- + More in 2 slides on how to find a dentry
- $\triangleq$  Dentries are cached in memory
	- + Only "recently" accessed parts of a directory are in memory; others may need to be read from disk
	- + Dentries can be freed to reclaim memory (like pages)

## Dentry caching

- + 3 Cases for a dentry:
- + In memory (exists)
- + Not in memory (doesn't exist)
- + Not in memory (on disk/evicted for space or never used)
- + How to distinguish last 2 cases?
	- + Case 2 can generate a lot of needless disk traffic
	- + "Negative dentry" Dentry with a NULL inode pointer

# Dentry tracking

+ Dentries are stored in four data structures:

- + A hash table (for quick lookup)
- + A LRU list (for freeing cache space wisely)
- A child list of subdirectories (mainly for freeing)
- An alias list (to do reverse mapping of inode -> dentries)
	- + Recall that many directories can map one inode

#### Open summary + Key kernel tasks:  $\ast$  Map a human-readable path name to an inode + Check access permissions, from / to the file + Possibly create or truncate the file (O\_CREAT, O\_TRUNC) + Create a file descriptor

## Open arguments

- + int open(const char \*path, int flags, int mode);
- + Path: file name
- + Flags: many (see manual page), include read/write perms
- Mode: If a file is created, what permissions should it have? (e.g., 0755)
- $\div$  Return value: File handle index (>= 0 on success)
	- + Or (0 -errno) on failure

## Absolute vs. Relative Paths

- + Each process has a current root and working directory
	- + Stored in current->fs-> (fs, pwd---respectively)
- + Specifically, these are dentry pointers (not strings)
- \* Note that these are shared by threads
- + Why have a current root directory?
	- \* Some programs are 'chroot jailed' and should not be able to access anything outside of the directory

#### More on paths + An absolute path starts with the '/' character + E.g., /home/porter/foo.txt, /lib/libc.so  $\div$  A relative path starts with anything else: + E.g., vfs.pptx, ../../etc/apache2.conf  $\div~$  First character dictates where in the dcache to start searching for a path

# Search

- + Executes in a loop, starting with the root directory or the current working directory
- + Treats '/' character in the path as a component delimiter
- + Each iteration looks up part of the path
- + E.g., '/home/porter/foo' would look up 'home', 'porter', then 'foo', starting at /

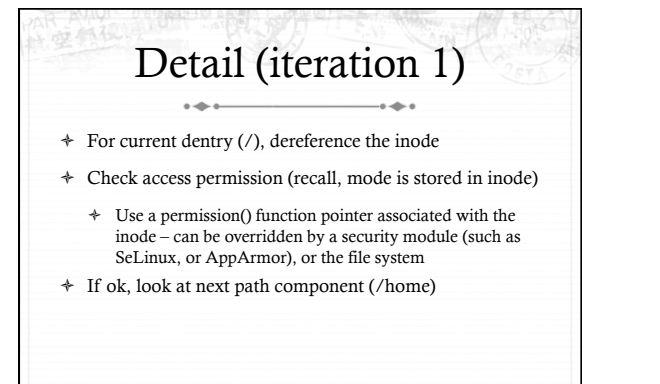

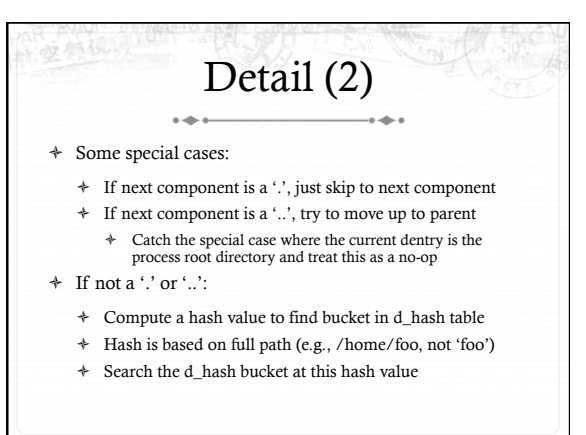

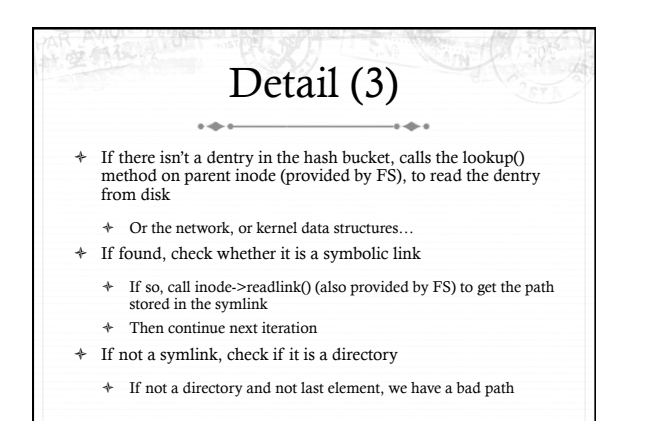

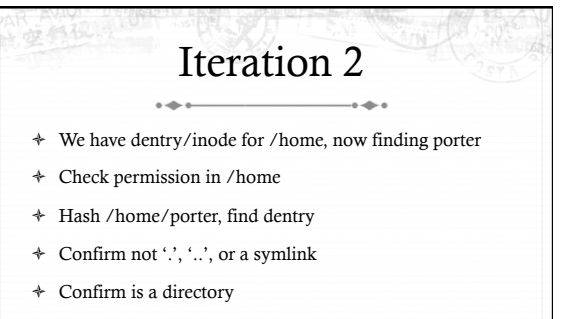

ò Recur with dentry/inode for /home/porter, search for foo

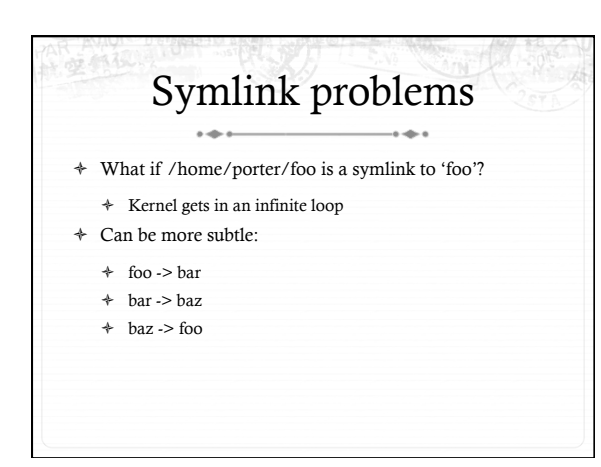

### Preventing infinite recursion

- $\triangleleft$  More simple heuristics
- ò If more than 40 symlinks resolved, quit with –ELOOP
- ò If more than 6 symlinks resolved in a row without a nonsymlink inode, quit with –ELOOP
- ò Maybe add some special logic for obvious self-references
- ò Can prevent execution of a legitimate 41 symlink path
	- ò Generally considered reasonable

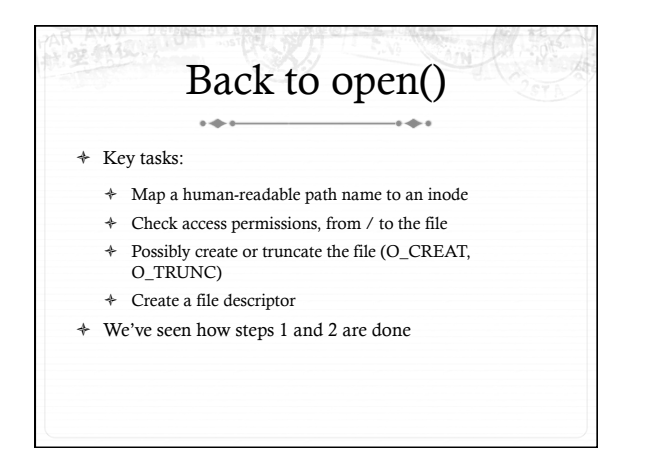

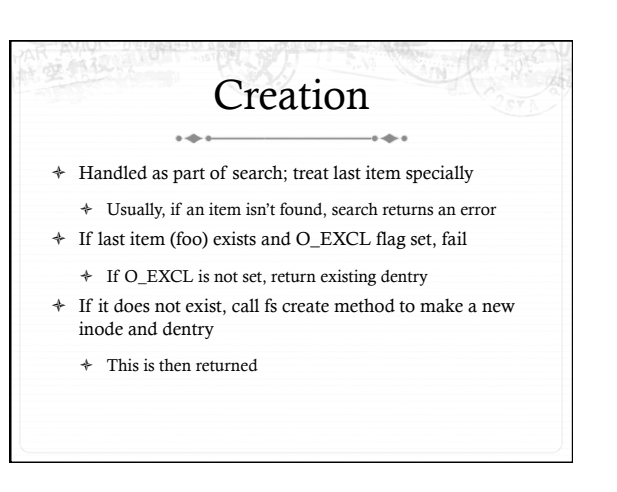

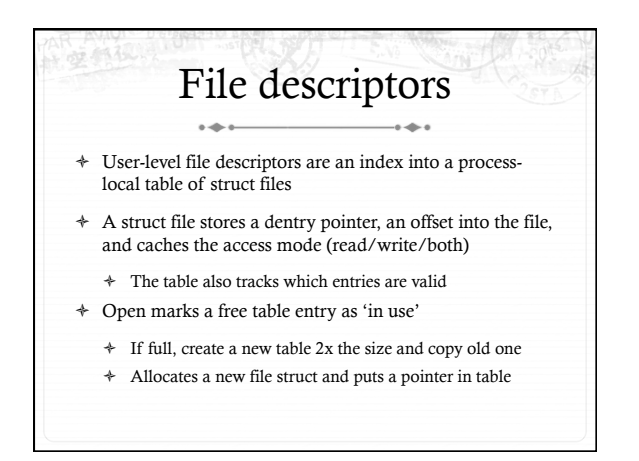

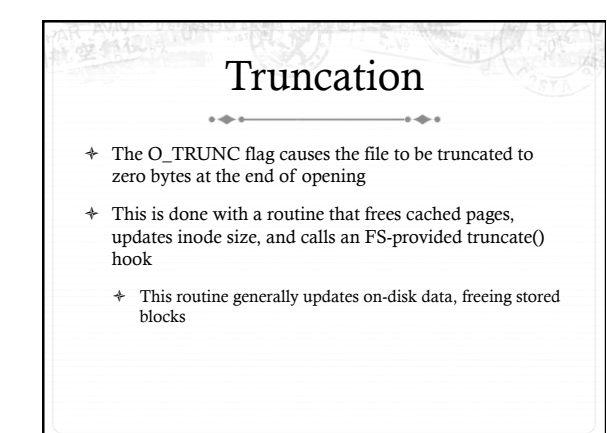

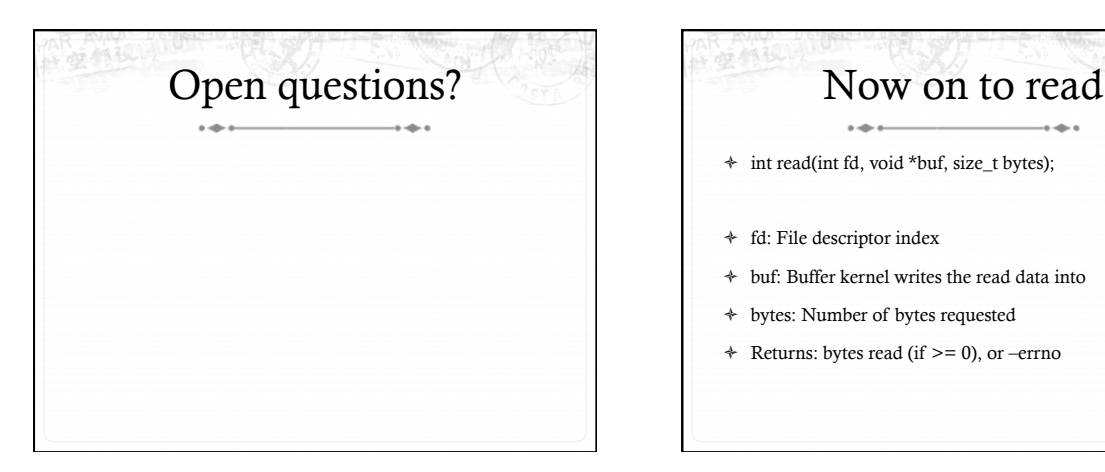

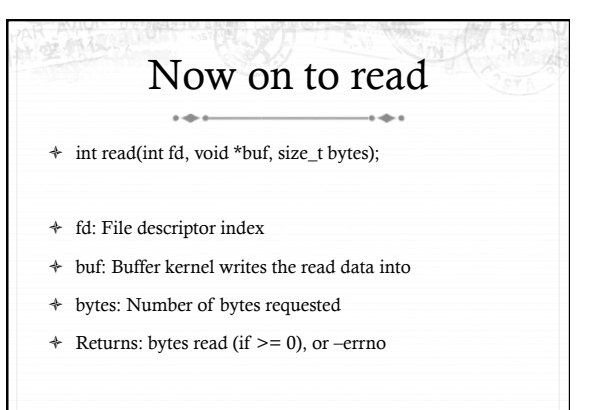

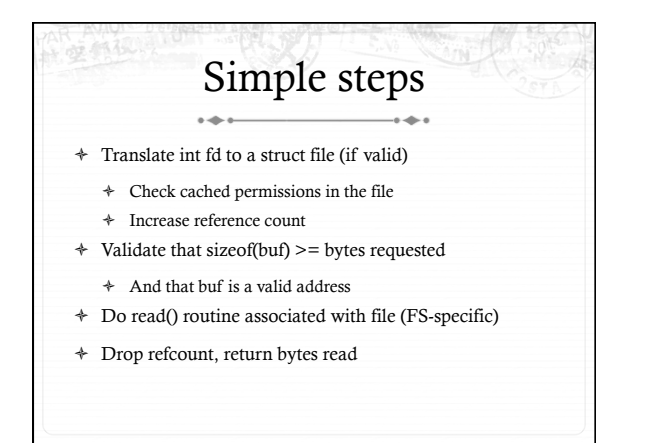

Hard part: Getting data ò In addition to an offset, the file structure caches a pointer to the address space associated with the file

- ò Recall: this includes the radix tree of in-memory pages
- ò Search the radix tree for the appropriate page of data
- ò If not found, or PG\_uptodate flag not set, re-read from disk
- ò If found, copy into the user buffer (up to inode->i\_size)

## Requesting a page read

- $\div~$  First, the page must be locked
	- ò Atomically set a lock bit in the page descriptor
	- ò If this fails, the process sleeps until page is unlocked
- ò Once the page is locked, double-check that no one else has re-read from disk before locking the page
	- ò Also, check that no one has freed the page while we were waiting (by changing the mapping field)
- ò Invoke the address\_space->readpage() method (set by FS)

## Generic readpage

- ò Recall that most disk blocks are 512 bytes, yet pages are 4k
	- ò Block size stored in inode (blkbits)
- $\div$  Each file system provides a get block() routine that gives the logical block number on disk
- ò Check for edge cases (like a sparse file with missing blocks on disk)

#### More readpage  $\div$  If the blocks are contiguous on disk, read entire page as a batch

- $\div$  If not, read each block one at a time
- ò These block requests are sent to the backing device I/O scheduler (recall lecture on I/O schedulers)

# After readpage

- ò Mark the page accessed (for LRU reclaiming)
- ò Unlock the page
- ò Then copy the data, update file access time, advance file offset, etc.

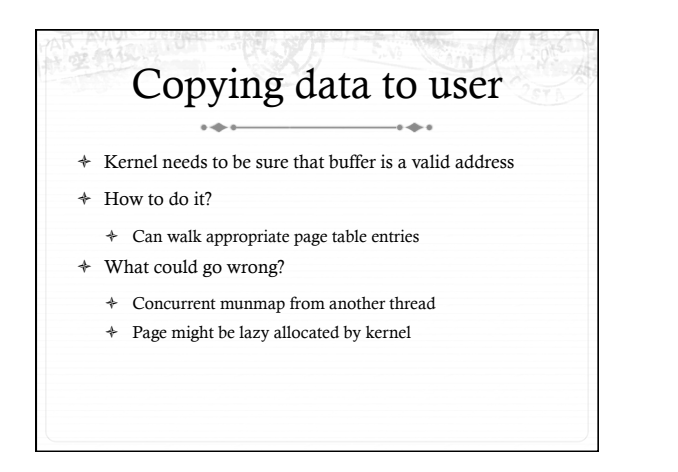

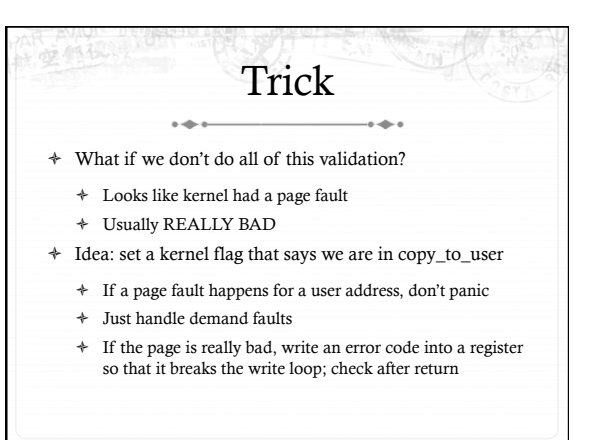

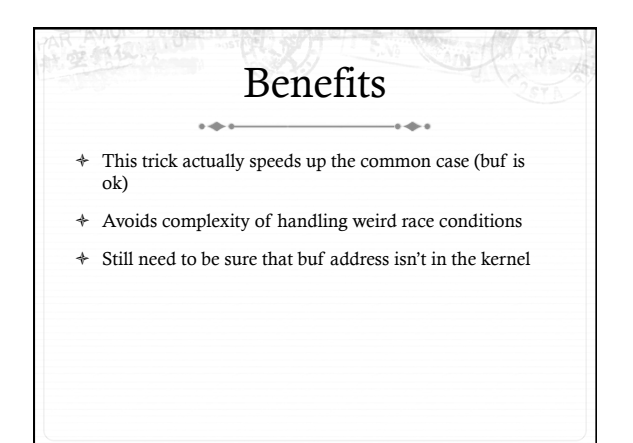

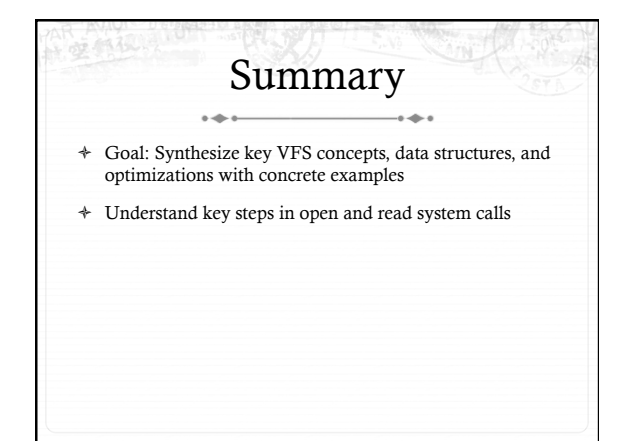